$$
\lim_{x \to 0} \frac{x^2}{x} = 0
$$

$$
\lim_{x \to 0} \frac{x^2}{x} = 0
$$

K ロ X K @ X K 통 X K 통 X Y G X C Y

$$
\lim_{x \to 0} \frac{x^2}{x} = 0
$$

イロトメタトメミドメミド (ミ) の女々

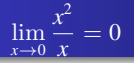

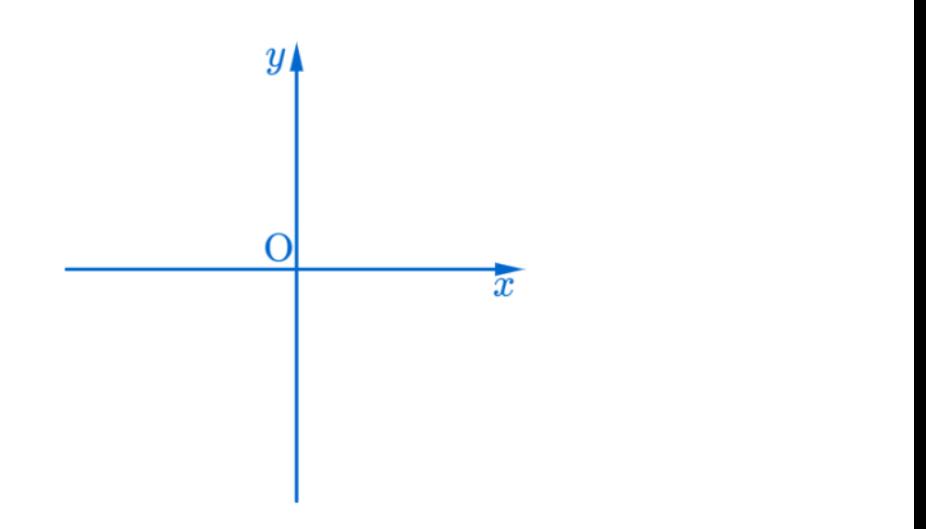

メロトメ 御 トメ 君 トメ 君 トッ 君 し

 $2990$ 

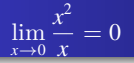

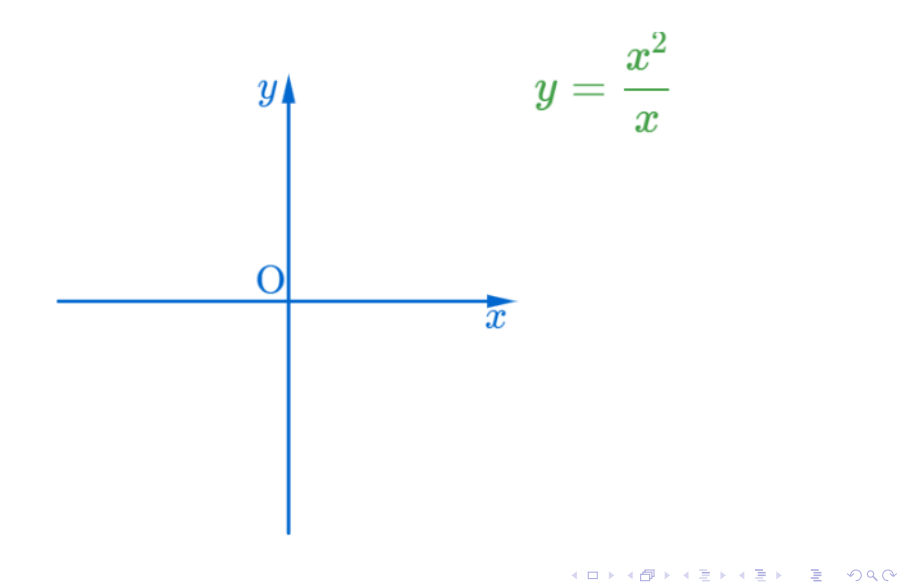

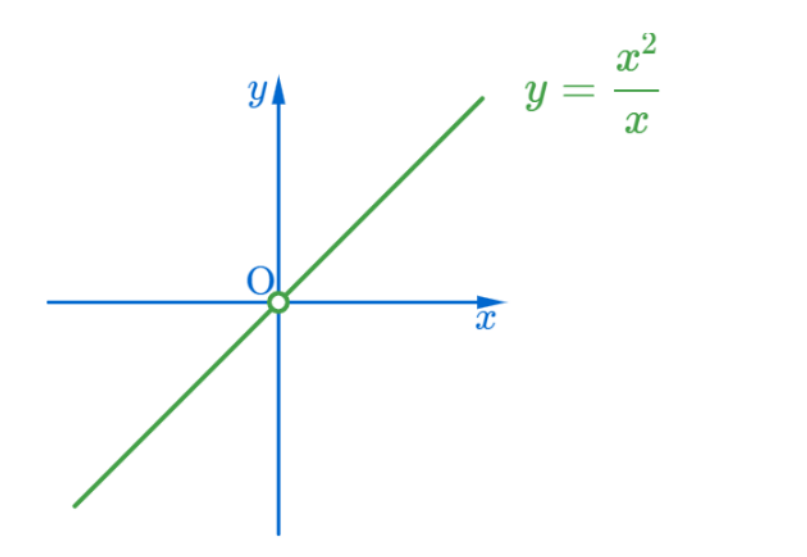

 $2990$ 

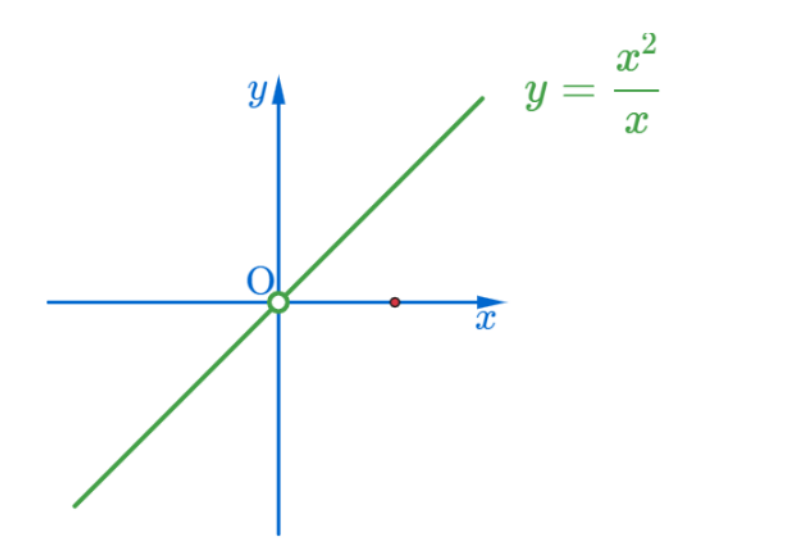

 $2990$ 

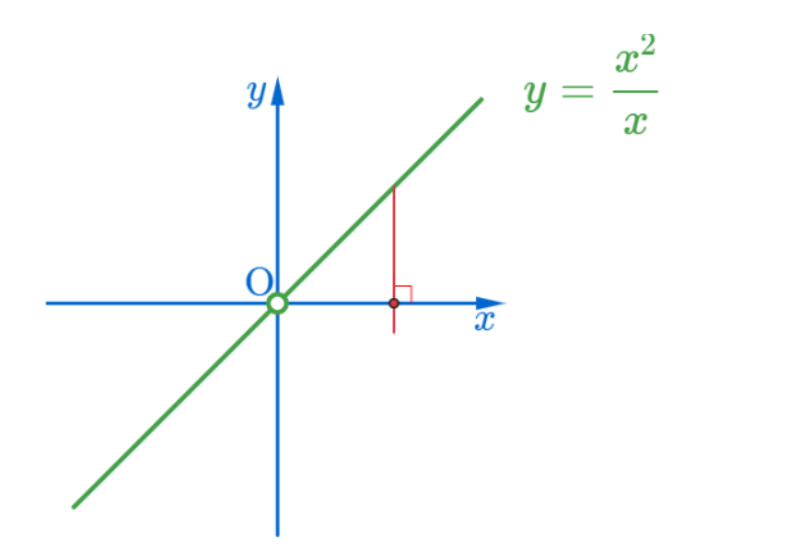

 $2990$ 

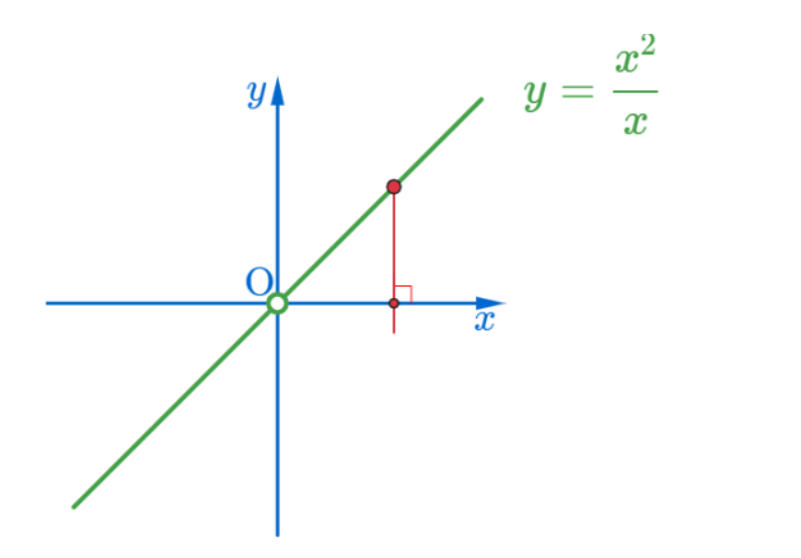

 $290$ 

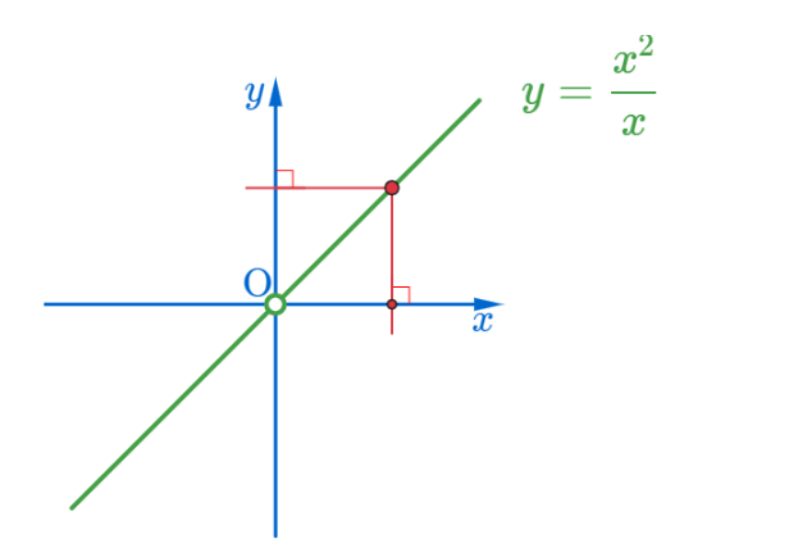

 $290$ 

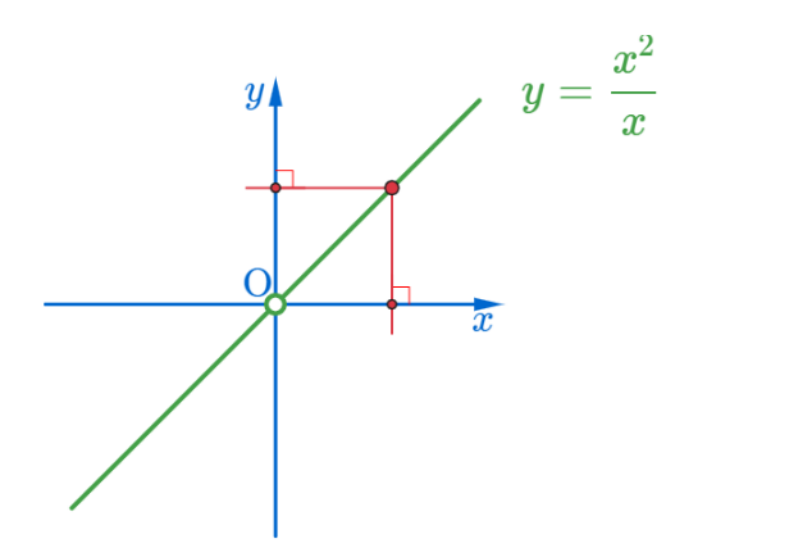

 $290$ 

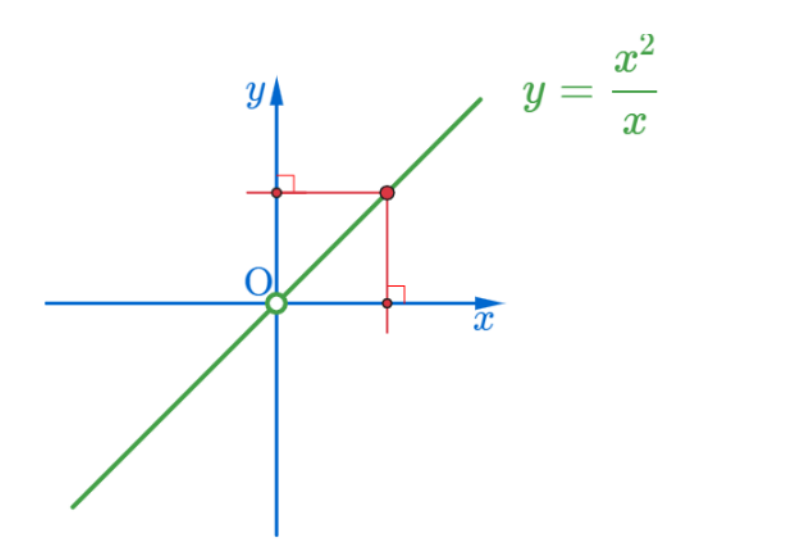

 $290$ 

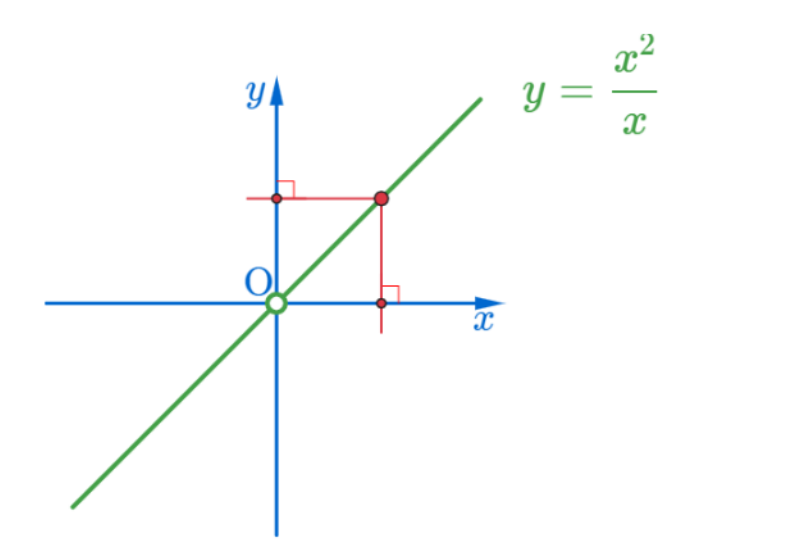

 $290$ 

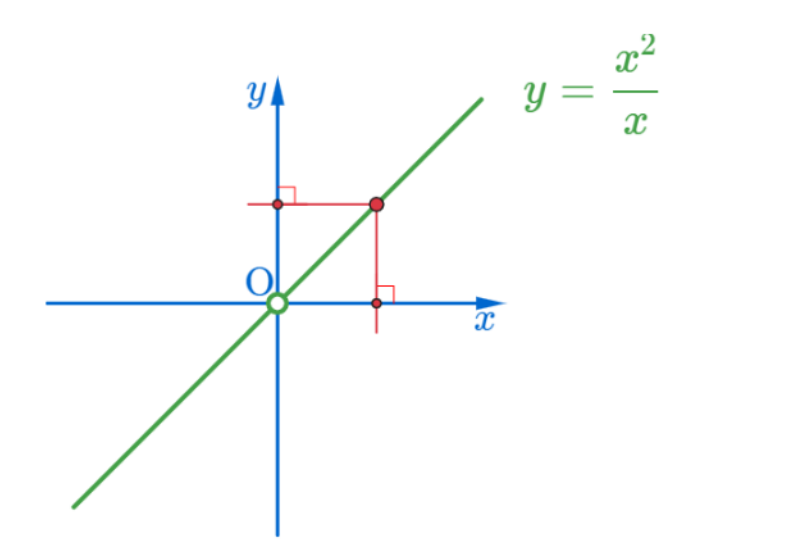

 $290$ 

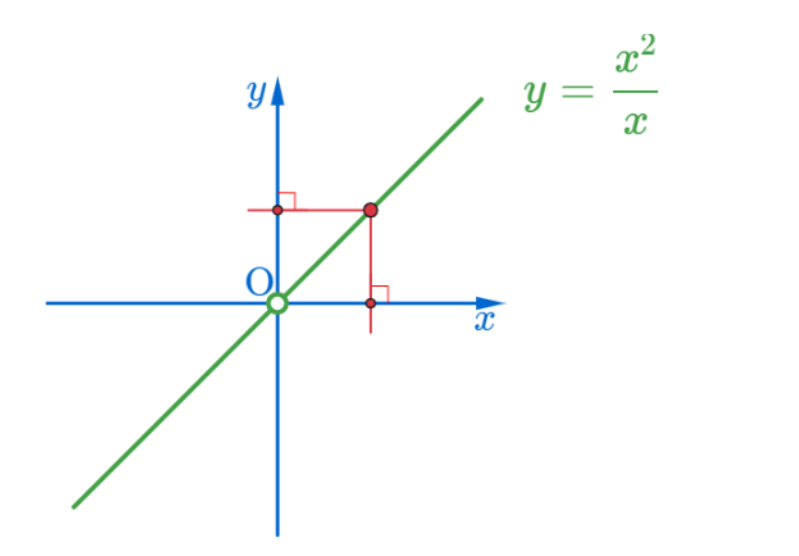

 $290$ 

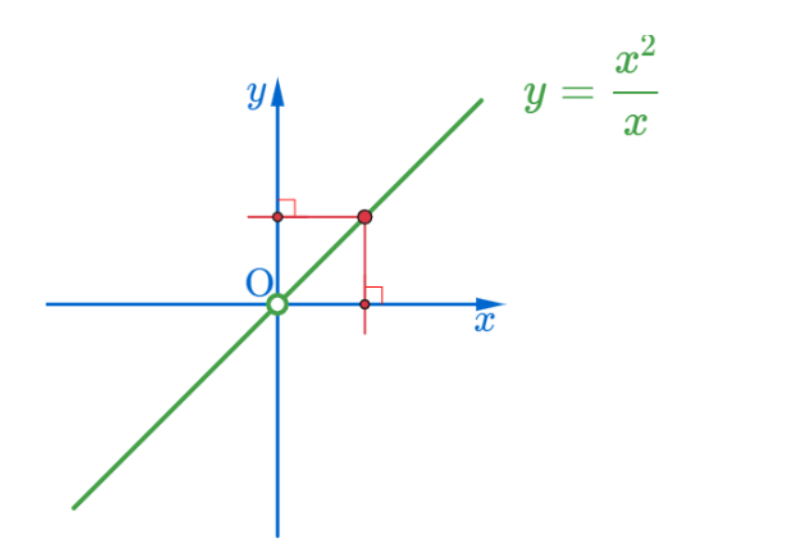

 $290$ 

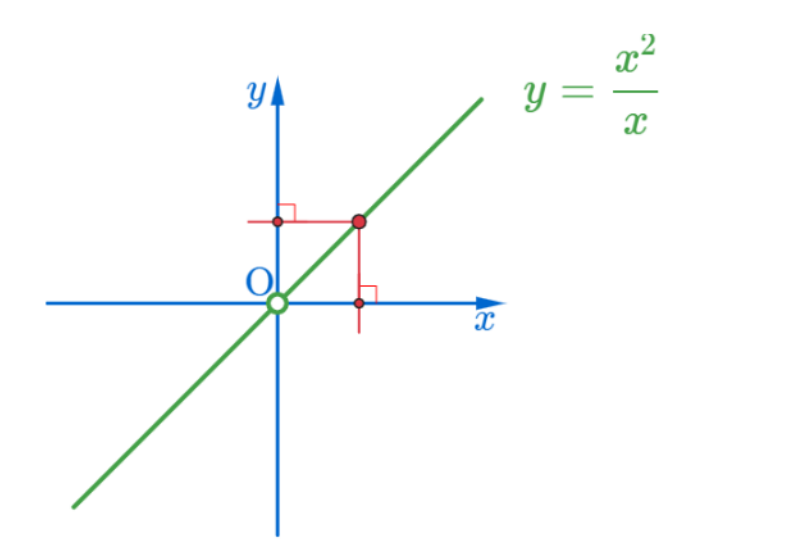

 $290$ 

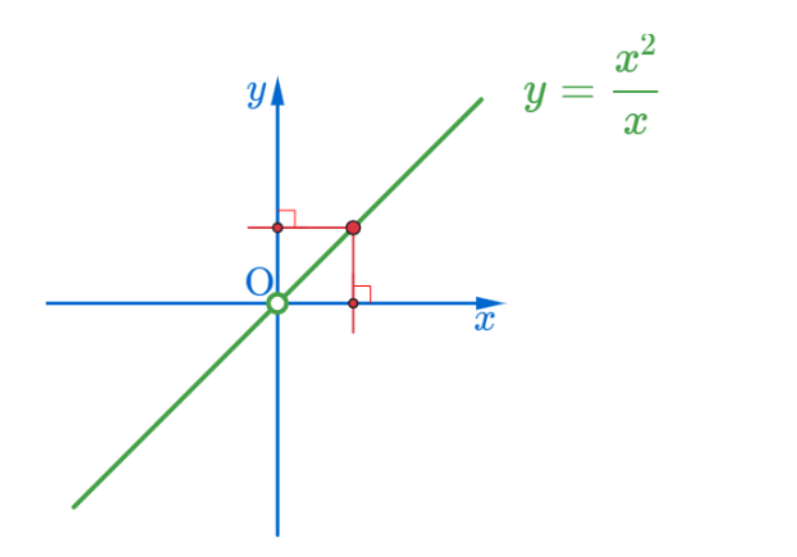

 $290$ 

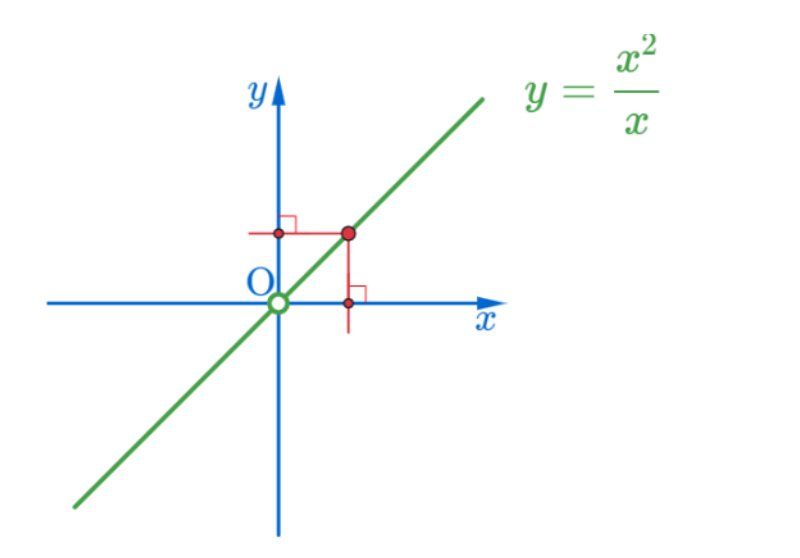

 $290$ 

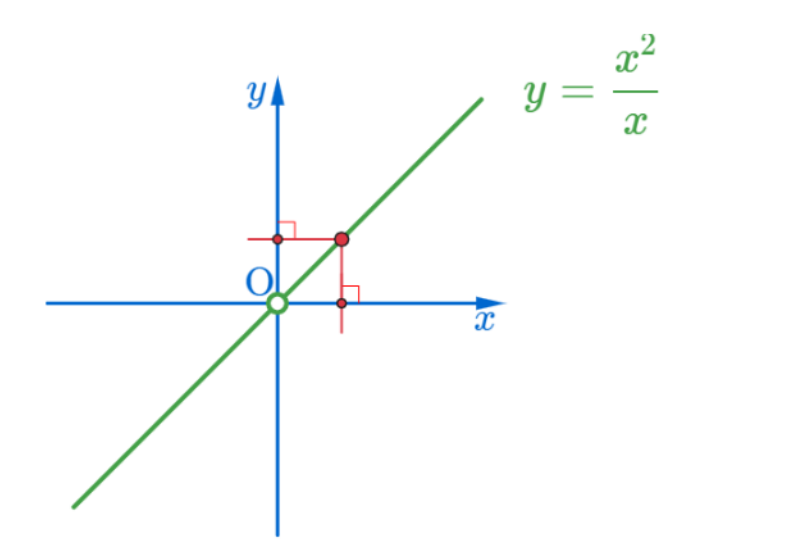

 $290$ 

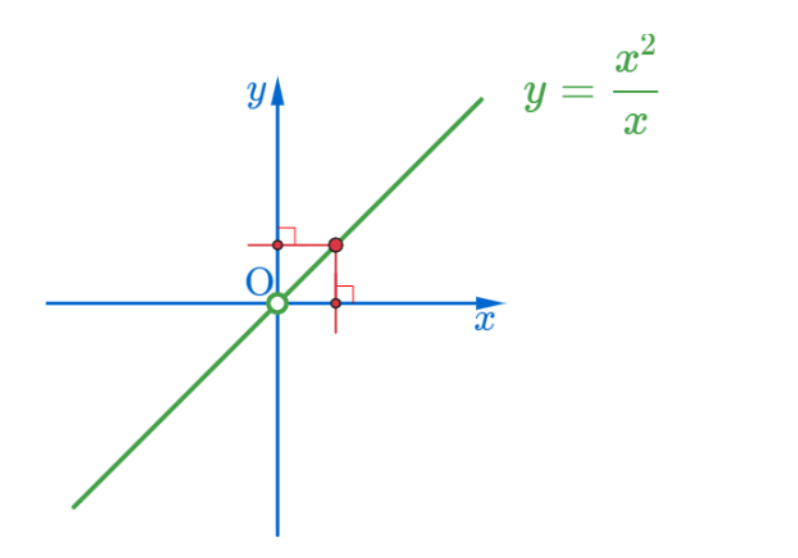

 $290$ 

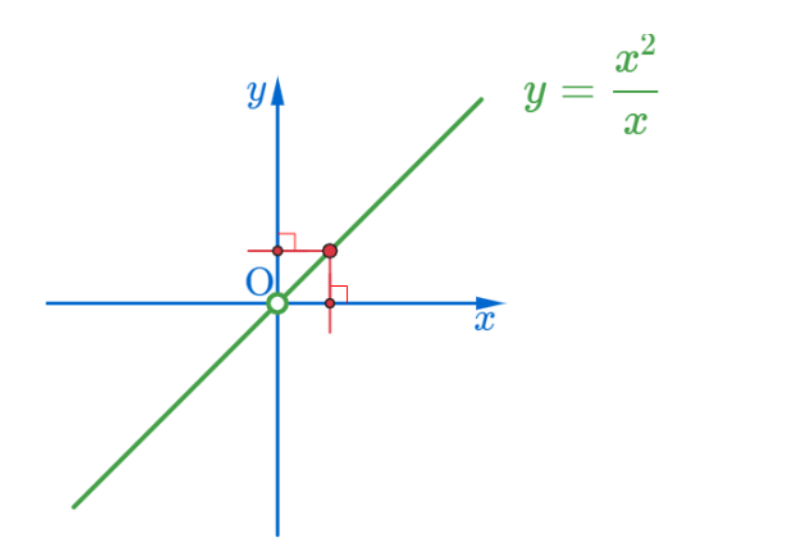

 $290$ 

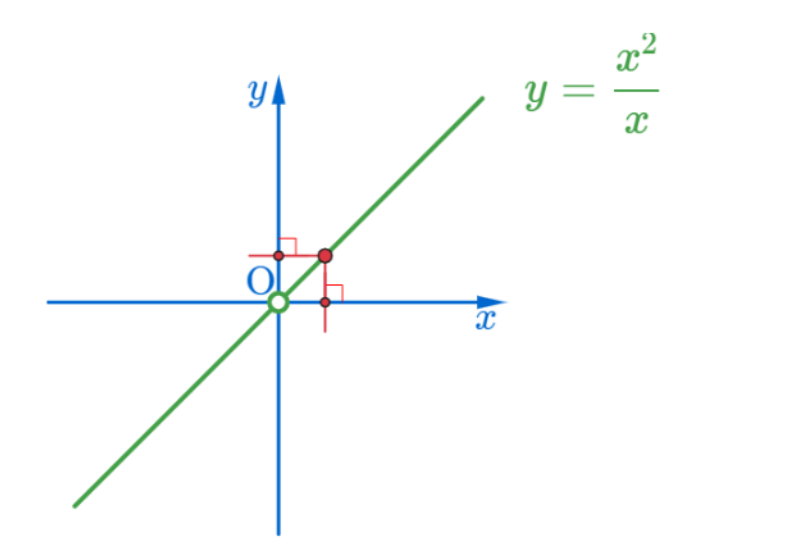

 $290$ 

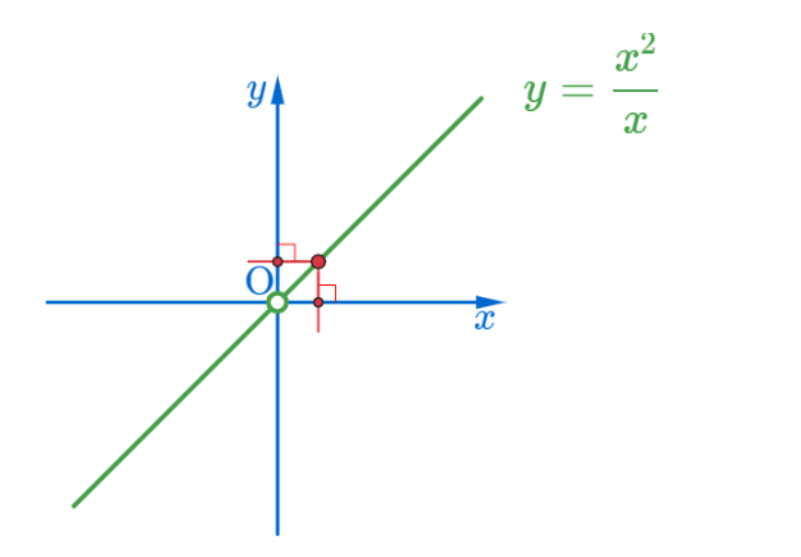

 $290$ 

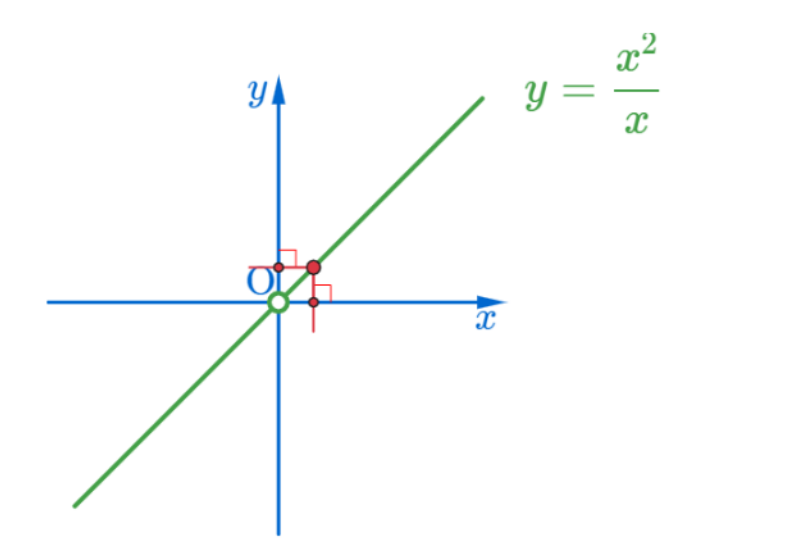

 $290$ 

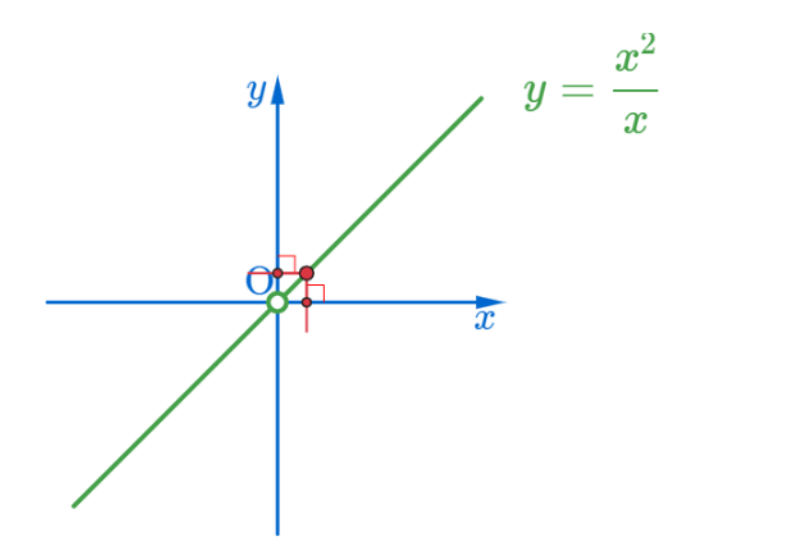

 $290$ 

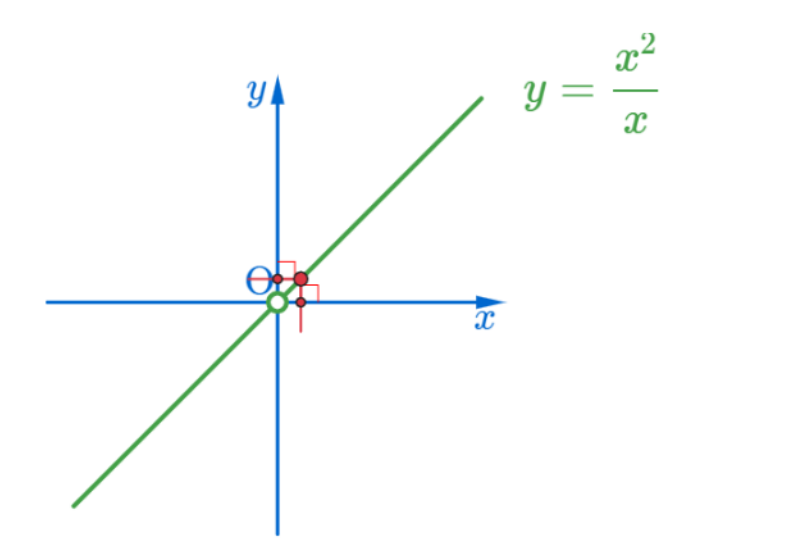

 $290$ 

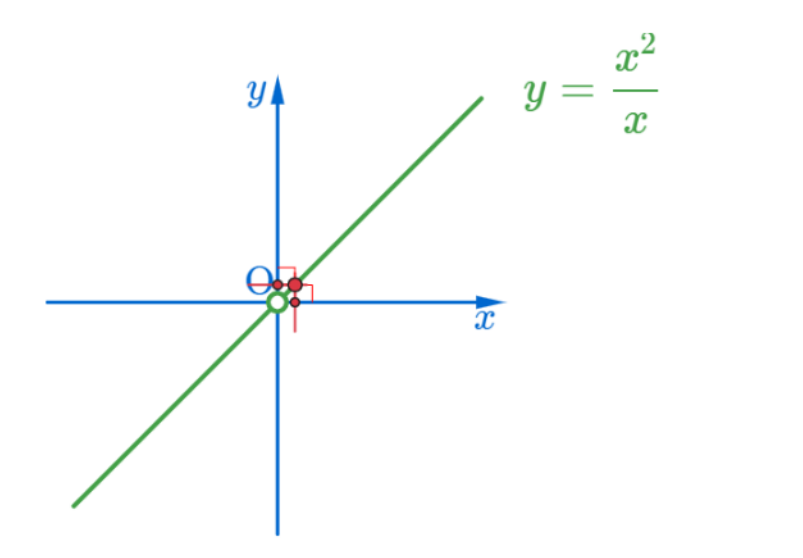

 $2990$ 

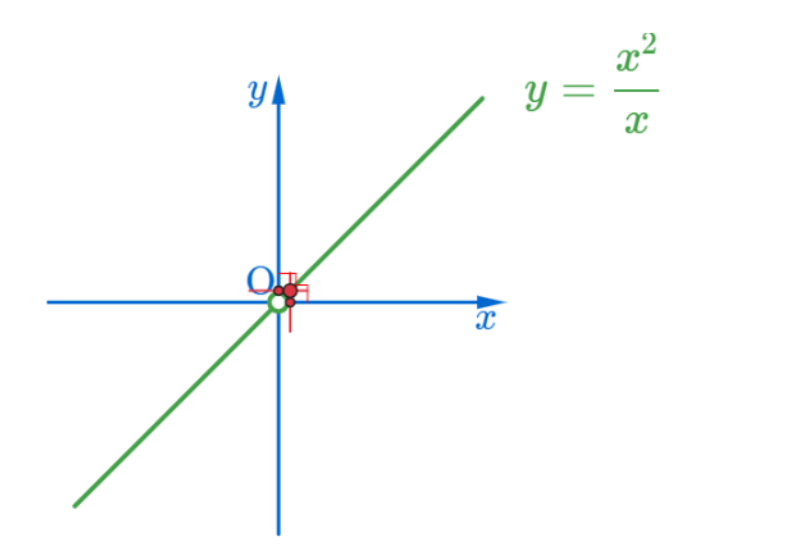

 $2990$ 

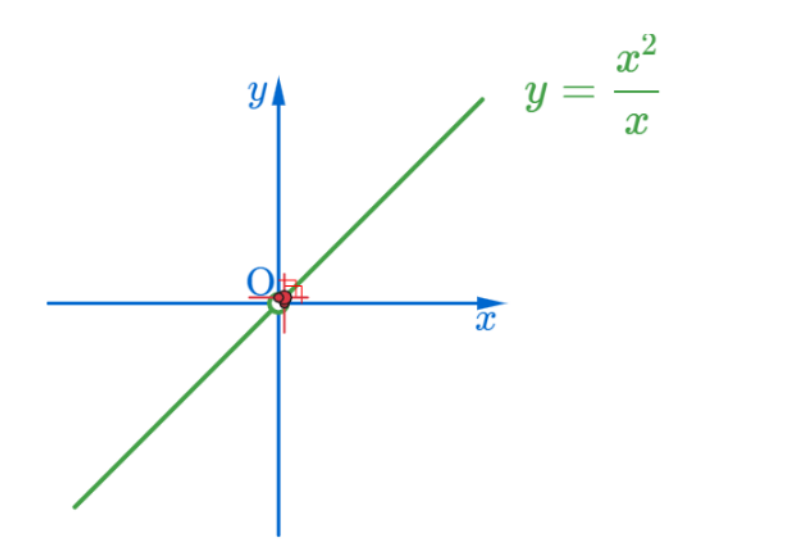

 $2990$ 

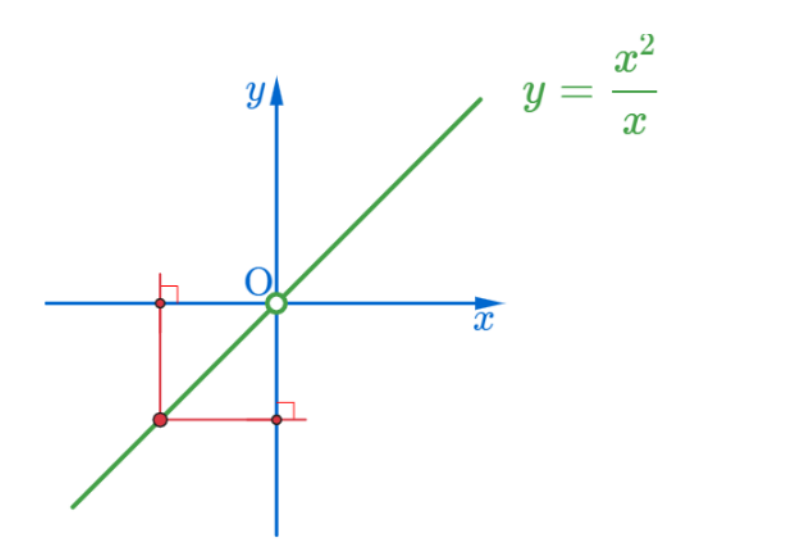

 $290$ すロチ (個) すきとすきといき。

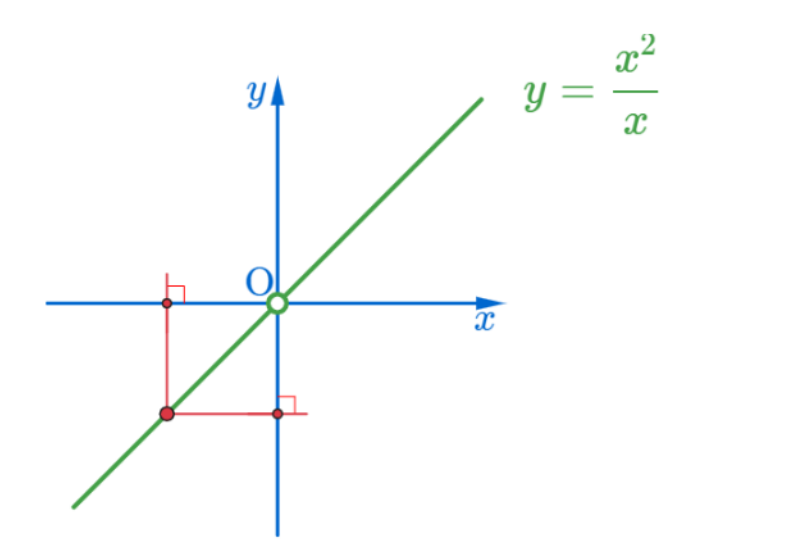

 $290$ 

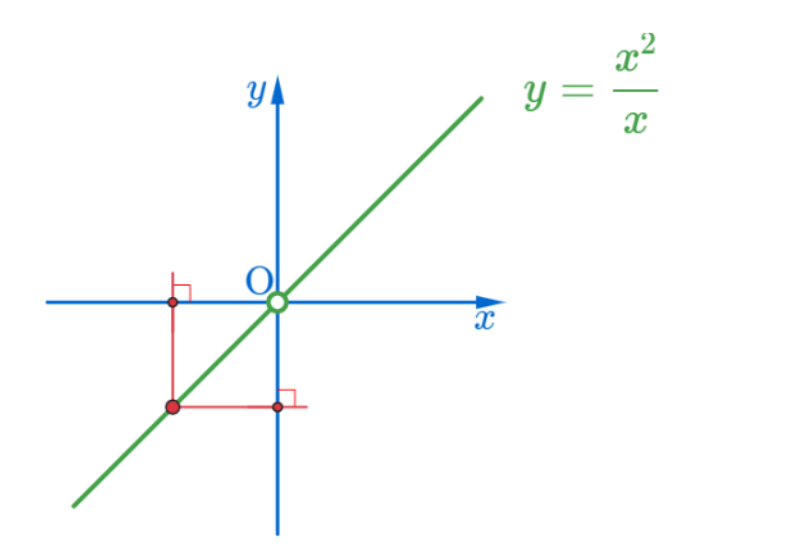

 $290$ 

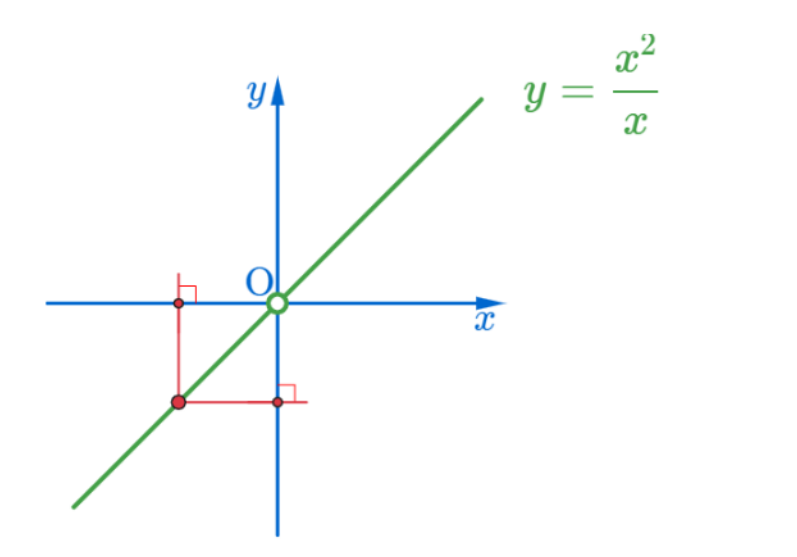

 $290$ すロチ (個) すきとすきといき。

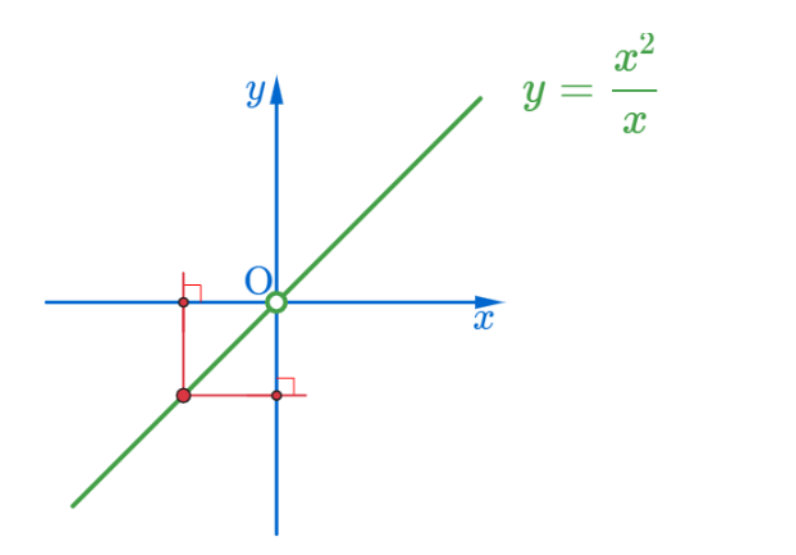

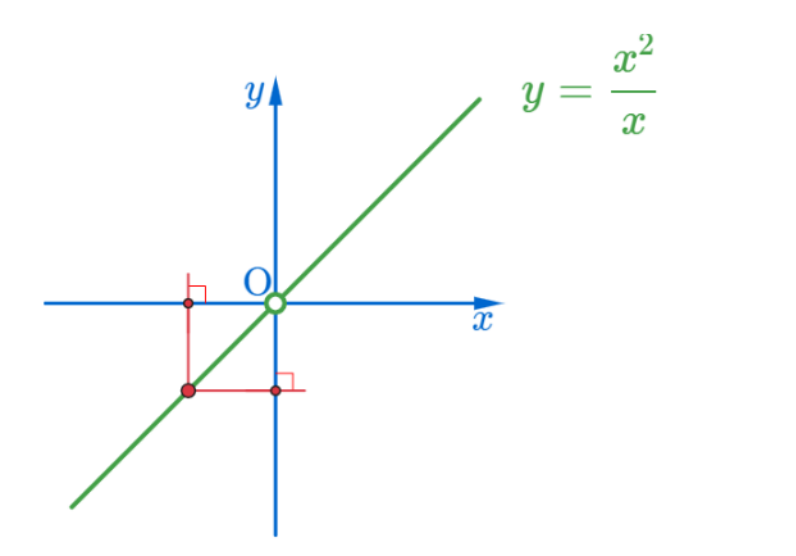

 $290$ すロチ (個) すきとすきといき。

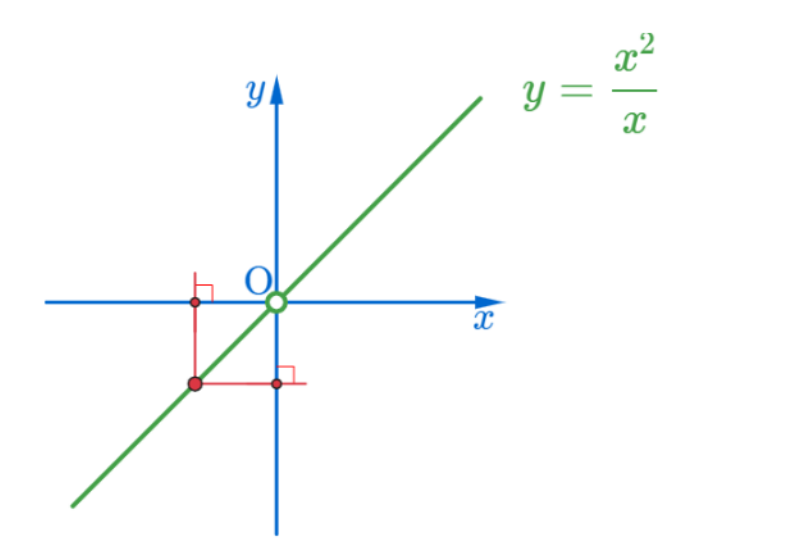

 $290$ すロチ (個) すきとすきといき。

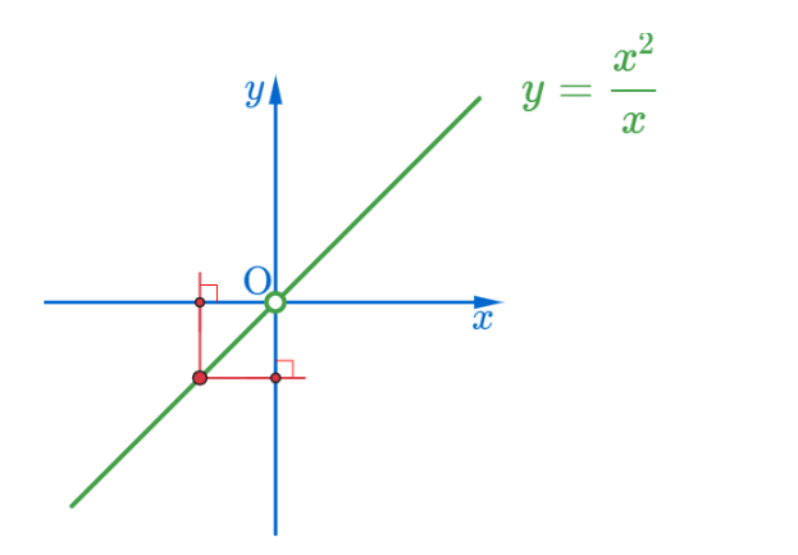

 $290$ 

すロチ (個) すきとすきといき

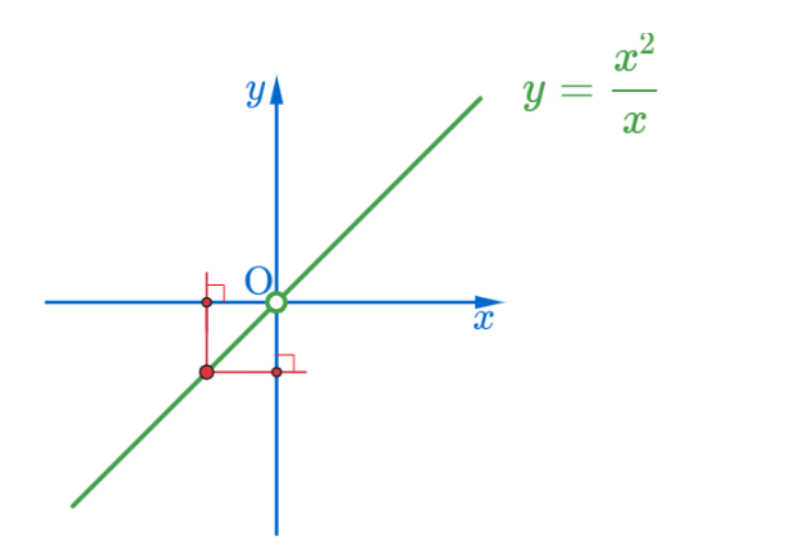

 $290$ 

すロチ (個) すきとすきといき

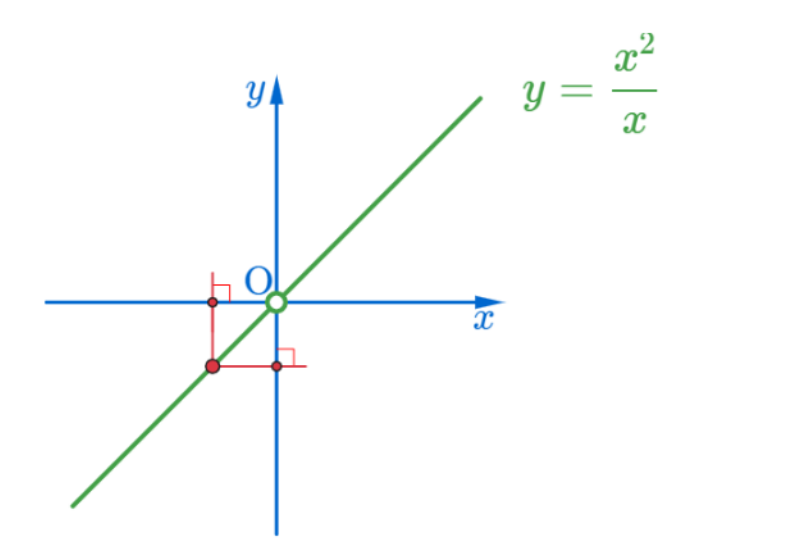

 $290$ 

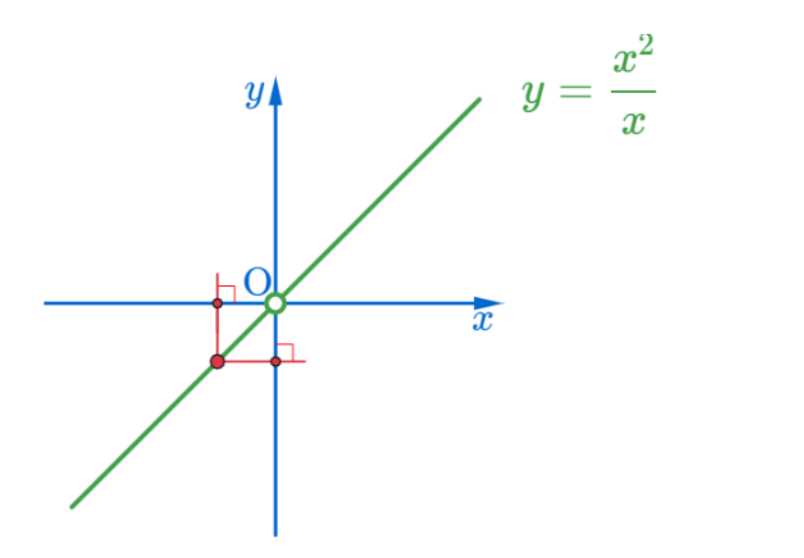

 $290$ 

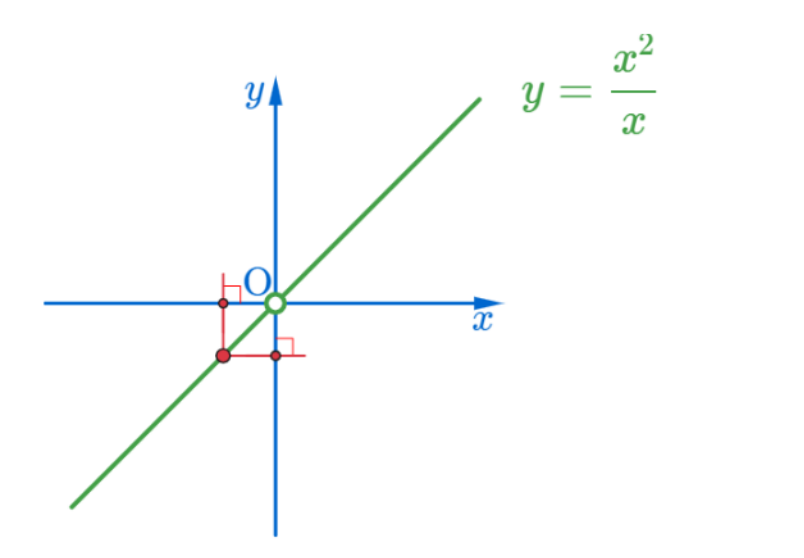

 $290$ 

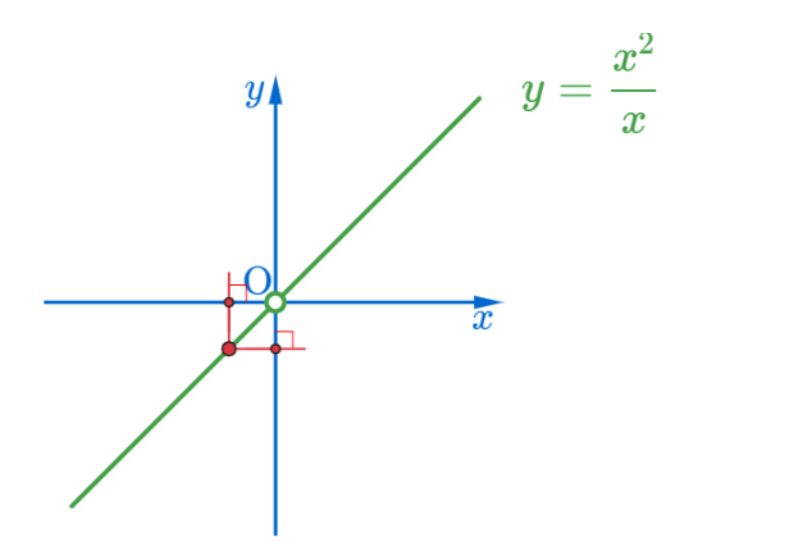

 $290$ 

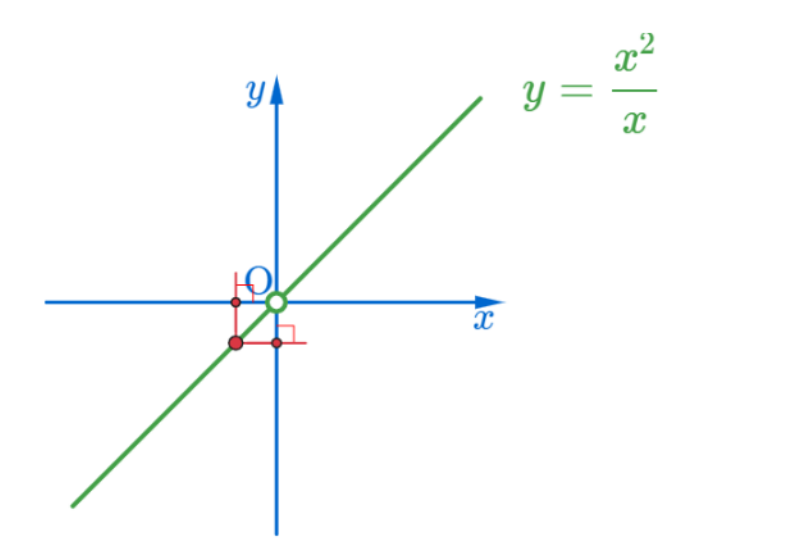

 $290$ 

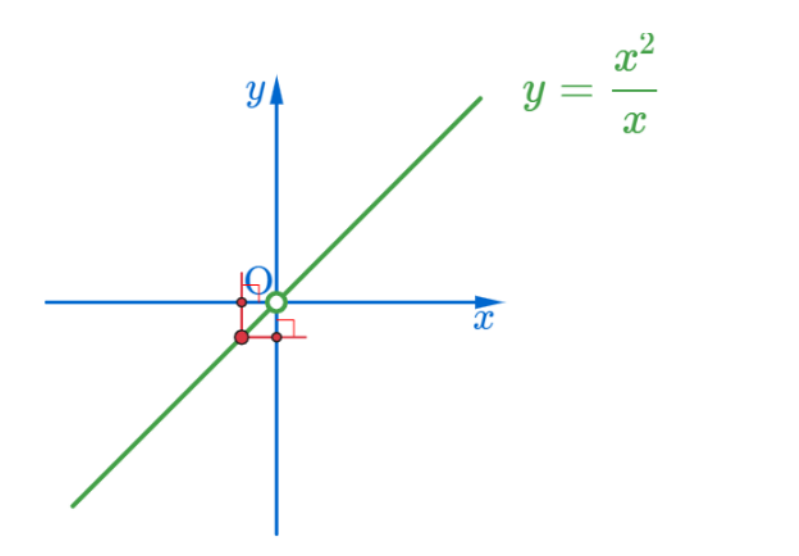

 $290$ 

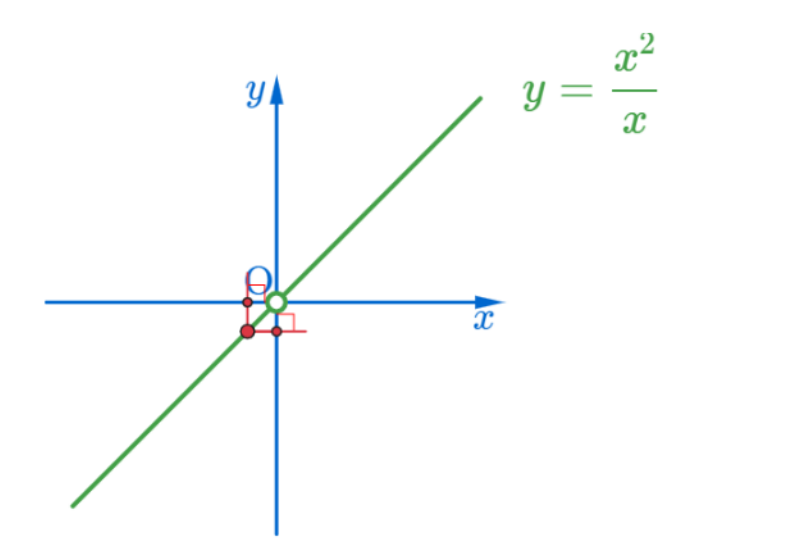

 $290$ 

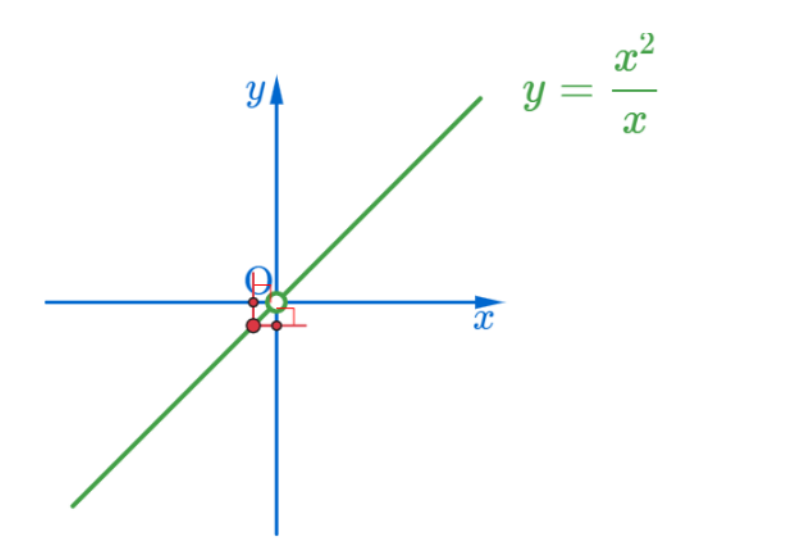

 $290$ 

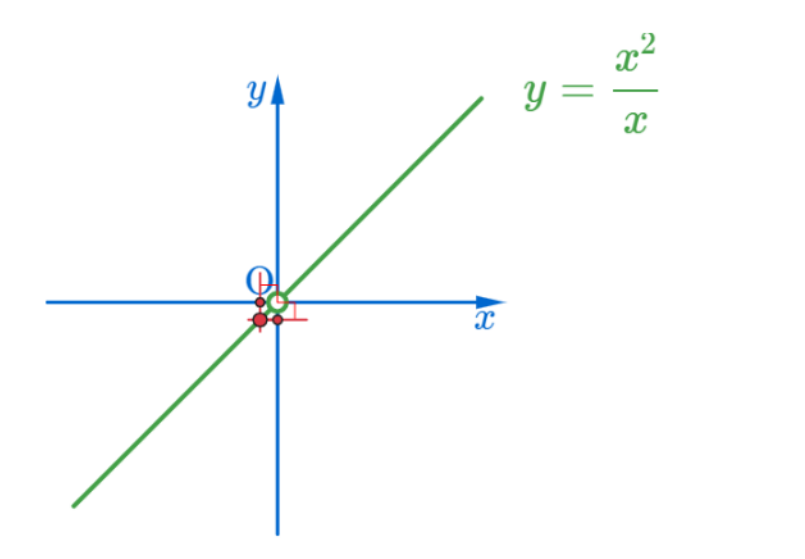

 $290$ 

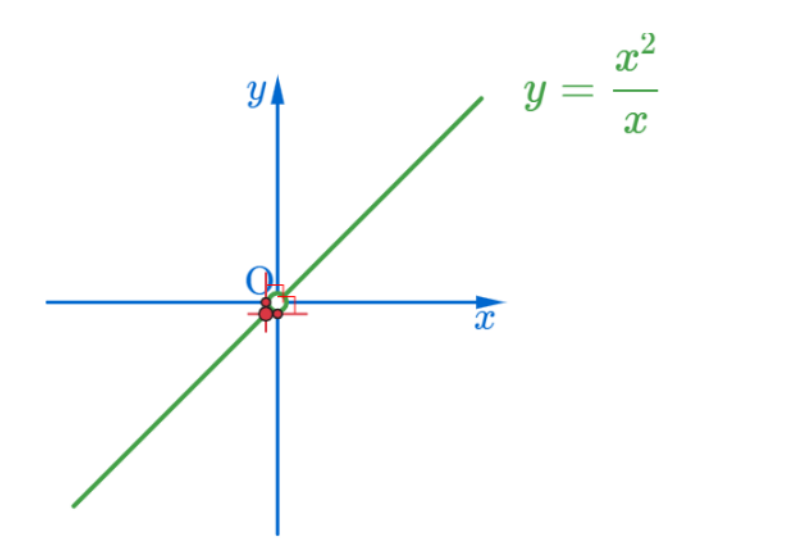

 $290$ 

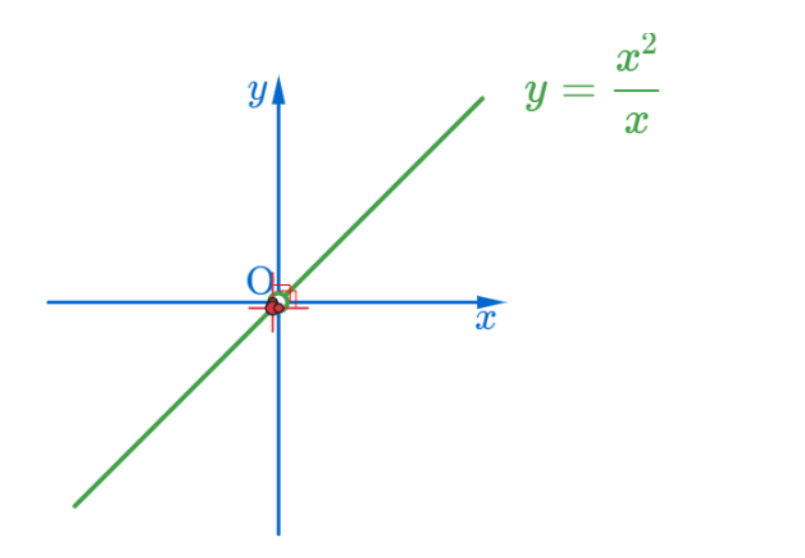

 $290$ 

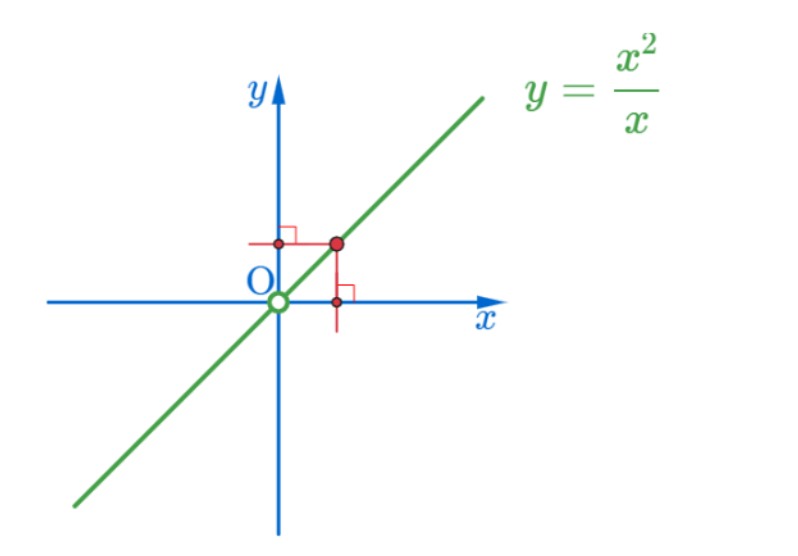

 $290$ 

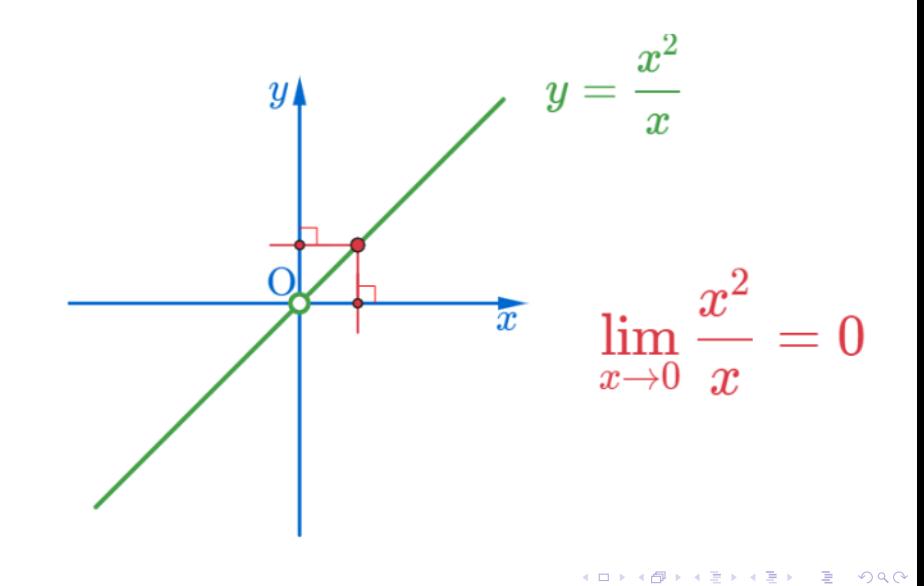

造

## Github: <https://min7014.github.io/math20200825001.html>

## Click or paste URL into the URL search bar, and you can see a picture moving.

つくい